# Abbinaimo le forme

# Gli animali

HomeMadeMamma

ClipArt – Raccolta Multimediale Microsoft

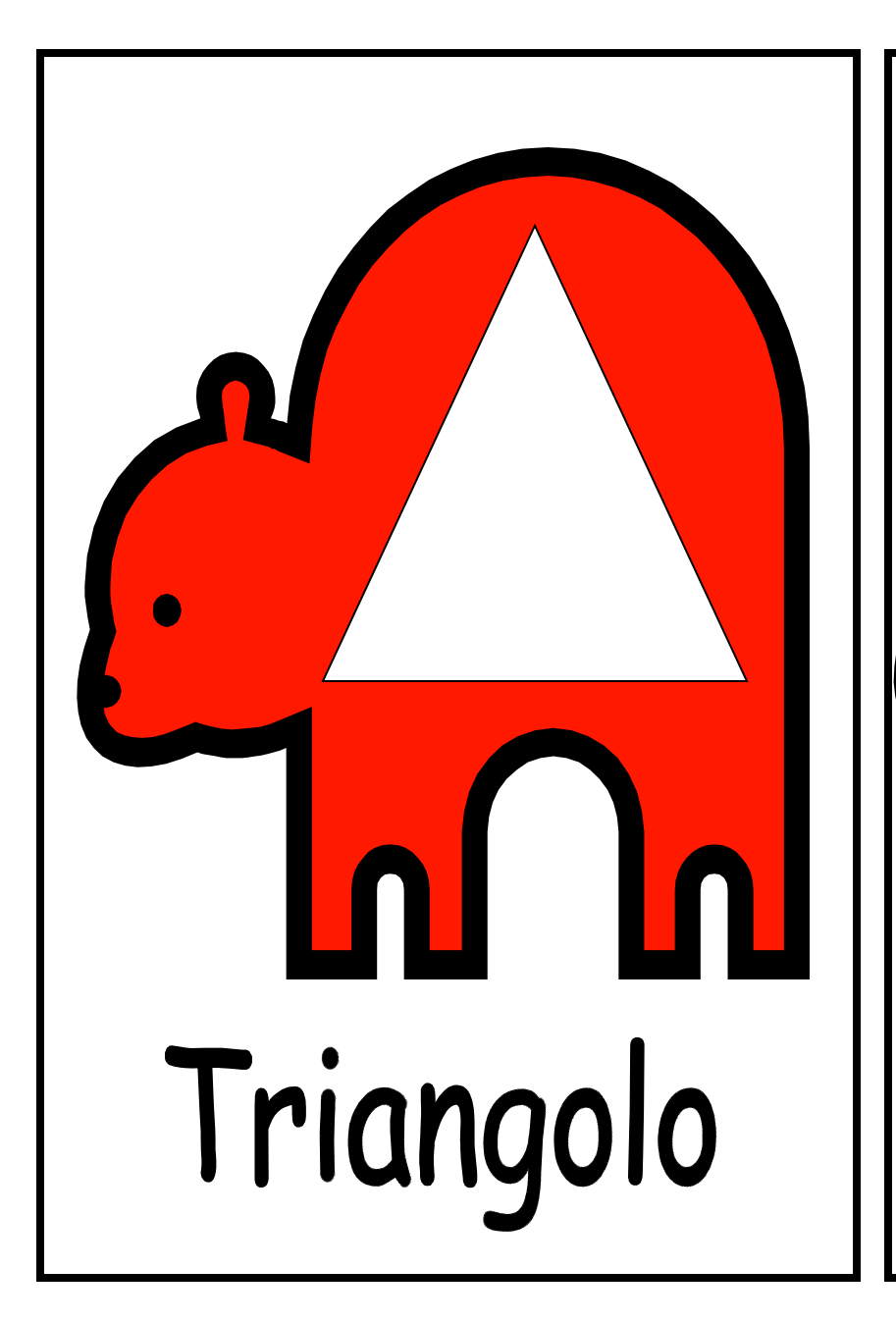

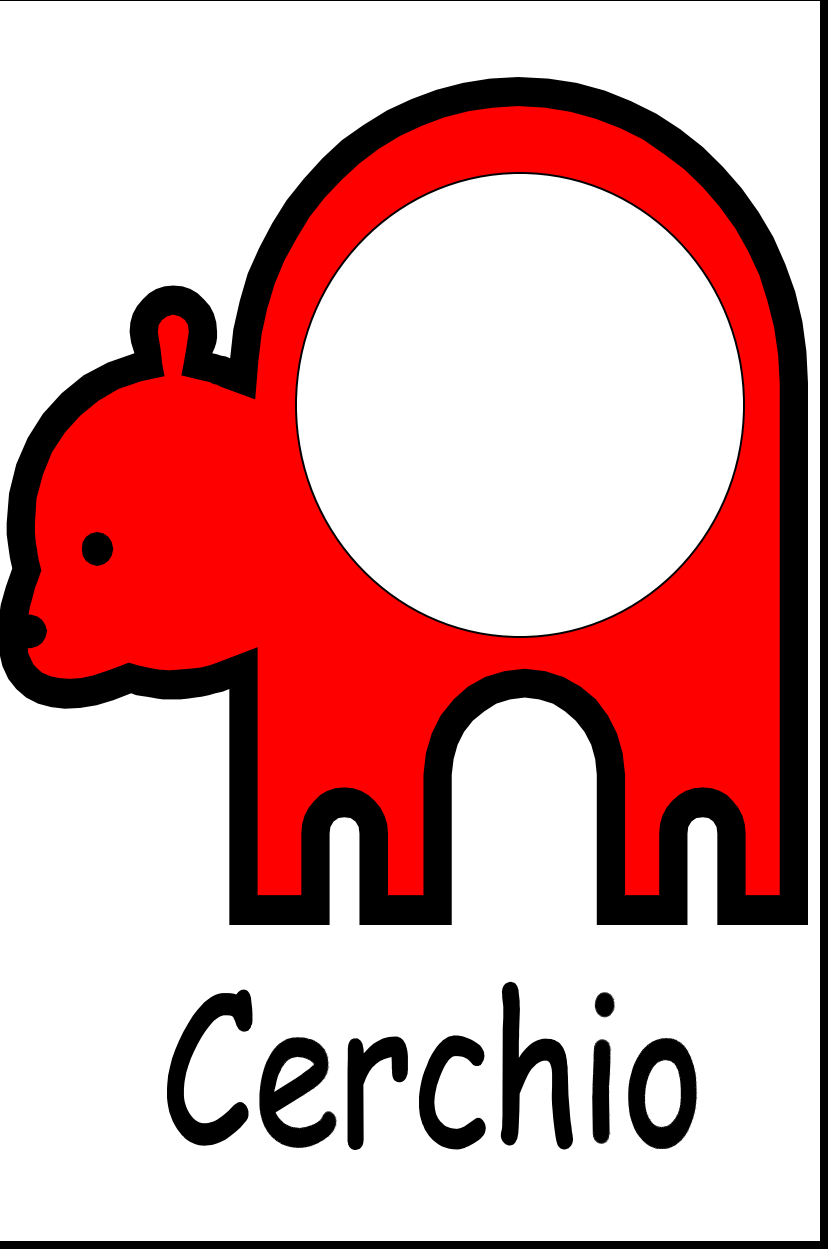

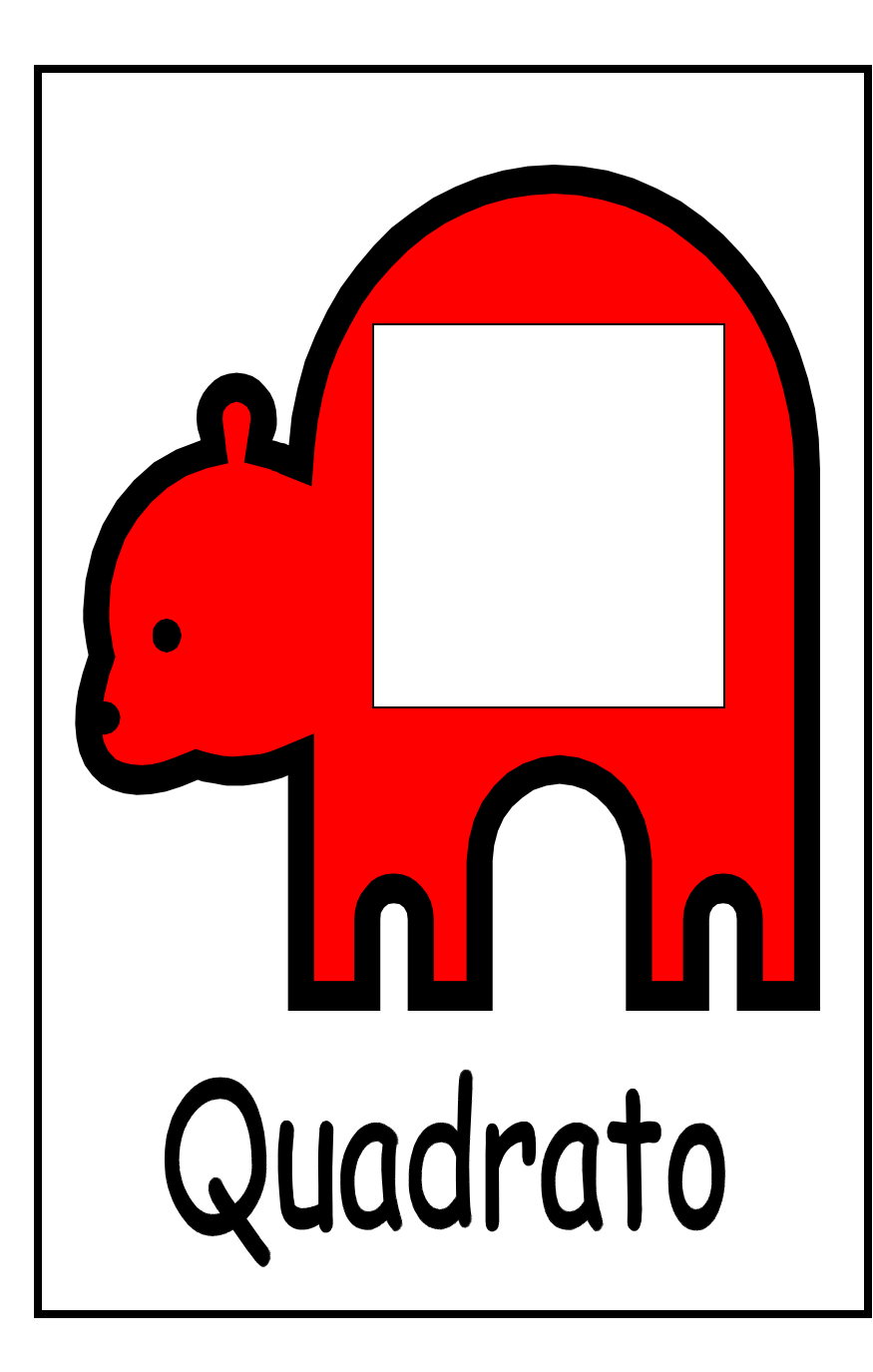

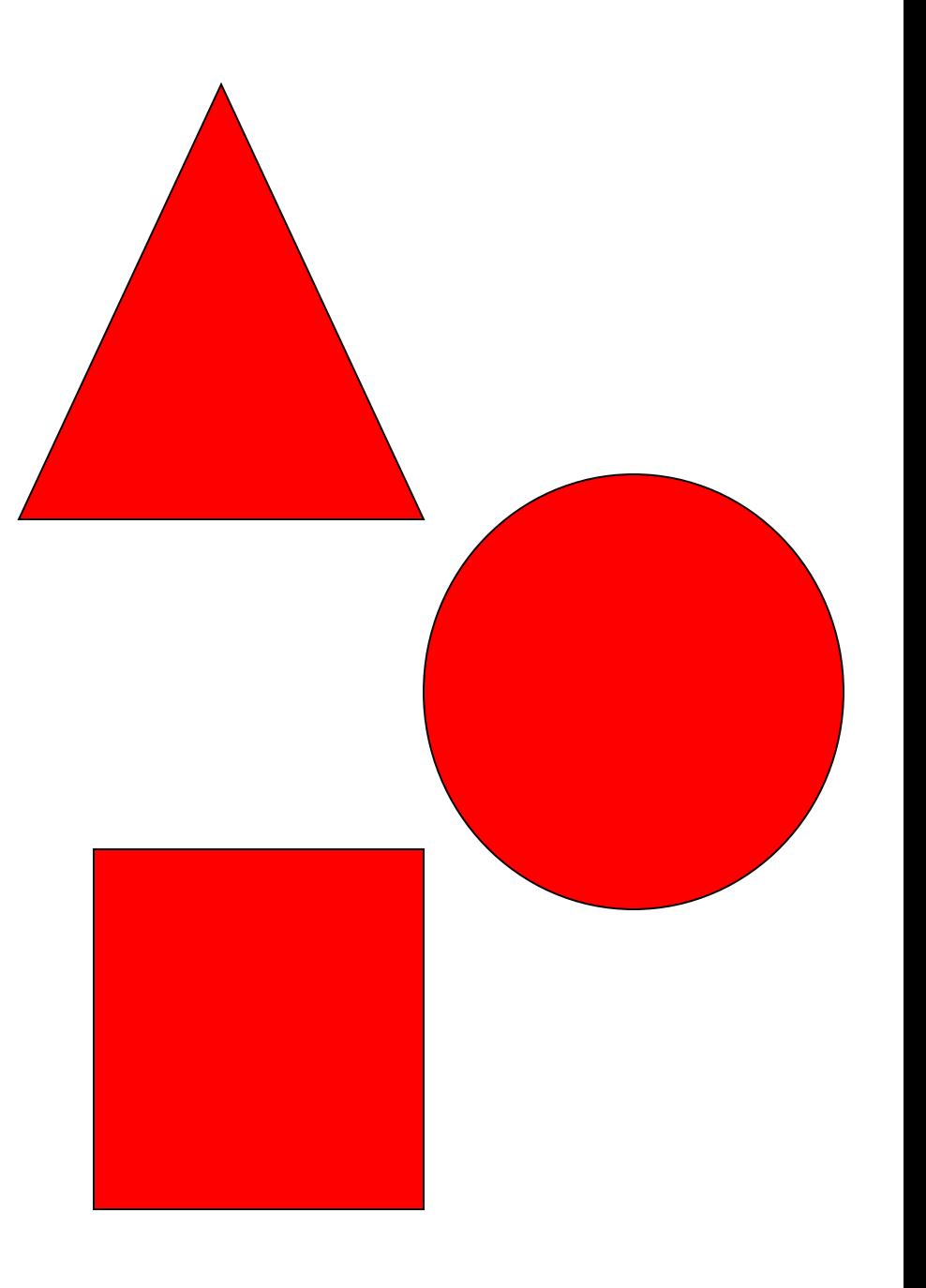

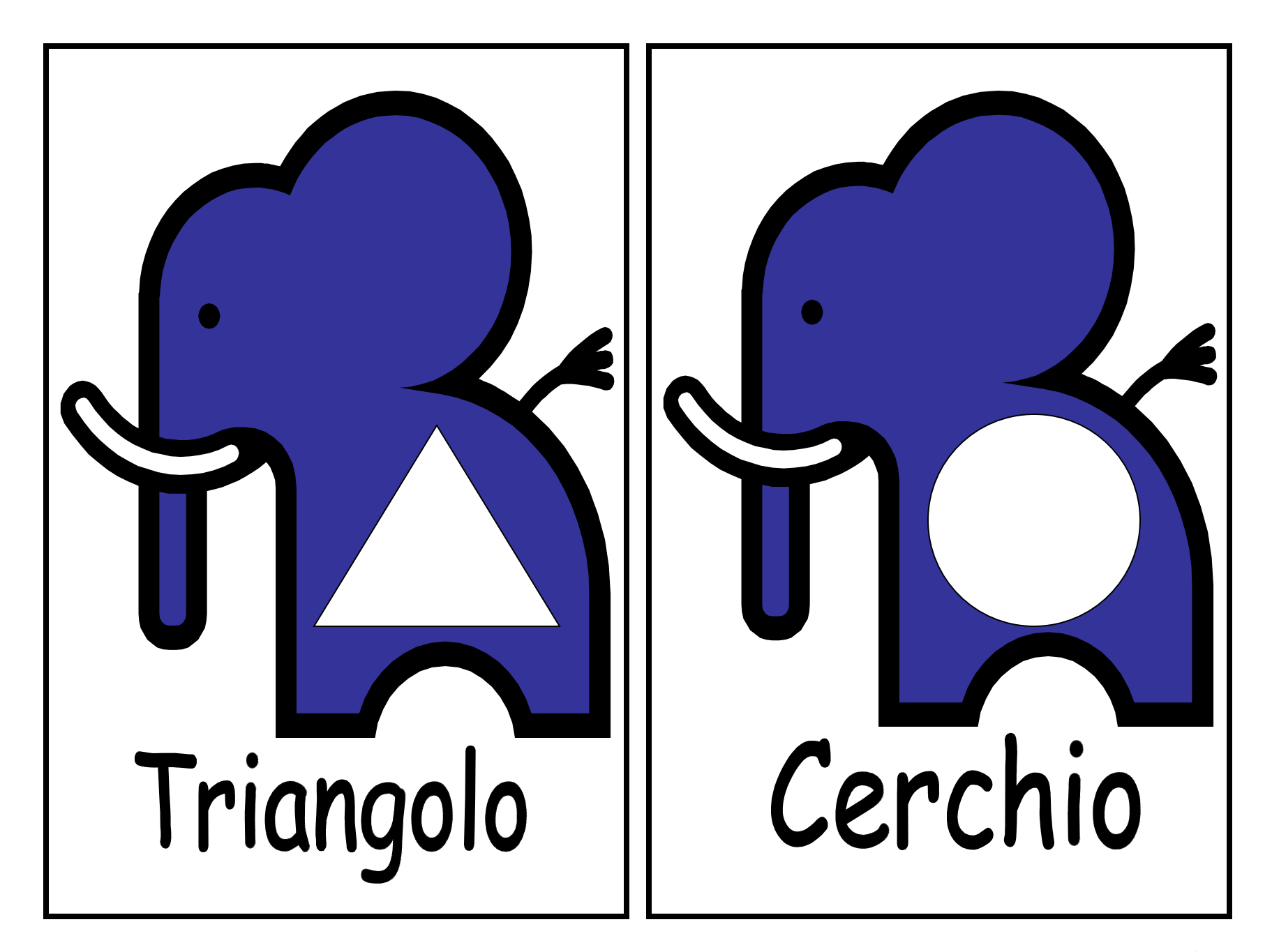

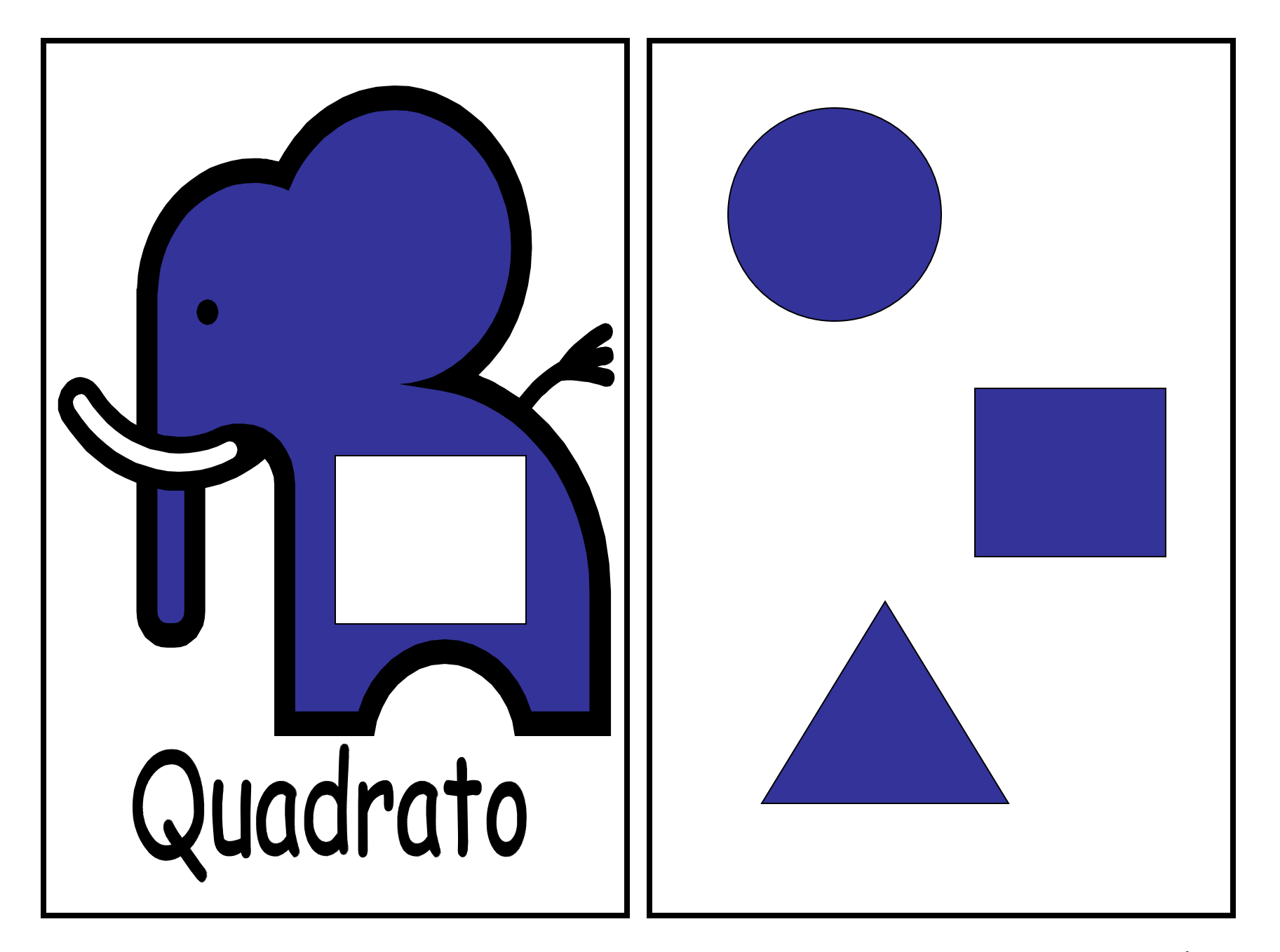

### ClipArt – Raccolta Multimediale Microsoft